# File Systems

## key concepts

file, directory, link, open/close, descriptor, read, write, seek, file naming, block, i-node, crash consistency, journaling

### reading

Three Easy Pieces: Chapters 39-40,42

CS350

Operating Systems

Winter 2018

|                                                    | Files and File Systems                         |       |
|----------------------------------------------------|------------------------------------------------|-------|
| • files: persistent, named                         | l data objects                                 |       |
| - data consists of a se                            | equence of numbered bytes                      |       |
| – file may change siz                              | e over time                                    |       |
| - file has associated r                            | neta-data                                      |       |
| <ul> <li>examples: owner<br/>timestamps</li> </ul> | r, access controls, file type, creation and ac | ccess |
|                                                    |                                                |       |
|                                                    |                                                |       |
|                                                    |                                                |       |
|                                                    |                                                |       |
|                                                    |                                                |       |
|                                                    |                                                |       |

#### **File Interface: Basics**

- open
  - open returns a file identifier (or handle or descriptor), which is used in subsequent operations to identify the file.
  - other operations (e.g., read, write) require file descriptor as a parameter
- close
  - kernel tracks while file descriptors are currently valid for each process
  - close invalidates a valid file descriptor
- read, write, seek
  - read copies data from a file into a virtual address space
  - write copies data from a virtual address space into a file
  - seek enables non-sequential reading/writing
- get/set file meta-data, e.g., Unix fstat, chmod

CS350

Operating Systems

Winter 2018

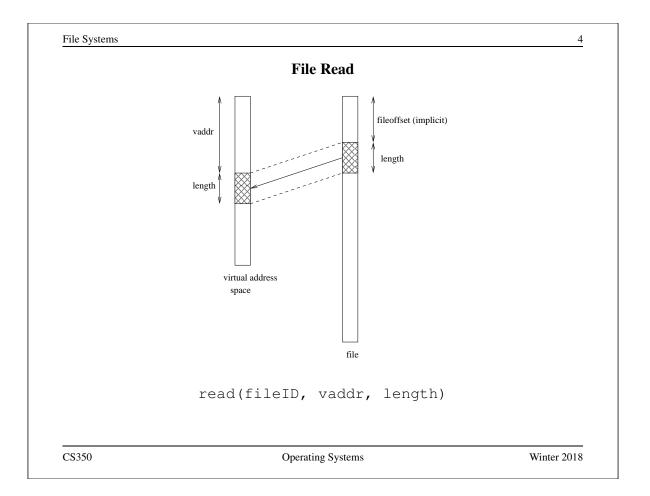

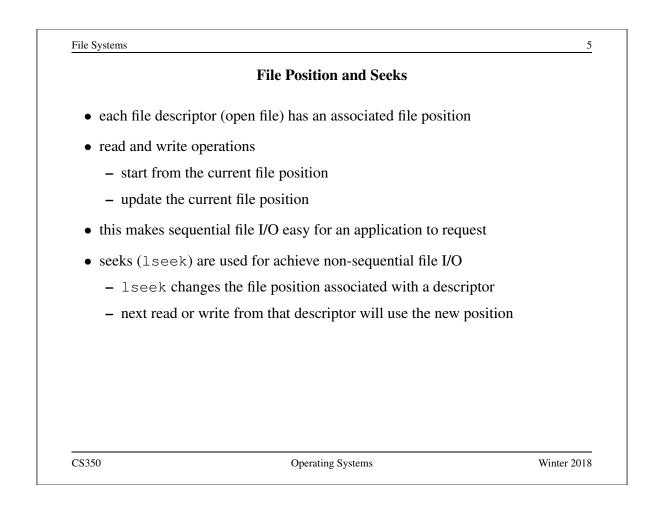

| Sequential File Reading Example             |  |
|---------------------------------------------|--|
| char buf[512];                              |  |
| int i;                                      |  |
| <pre>int f = open("myfile",O_RDONLY);</pre> |  |
| for(i=0; i<100; i++) {                      |  |
| <pre>read(f,(void *)buf,512);</pre>         |  |
| }                                           |  |
| close(f);                                   |  |

Read the first 100 \* 512 bytes of a file, 512 bytes at a time.

File Systems

#### File Reading Example Using Seek

```
char buf[512];
int i;
int f = open("myfile",O_RDONLY);
for(i=1; i<=100; i++) {
   lseek(f,(100-i)*512,SEEK_SET);
   read(f,(void *)buf,512);
}
close(f);
```

Read the first 100 \* 512 bytes of a file, 512 bytes at a time, in reverse order.

CS350

Operating Systems

Winter 2018

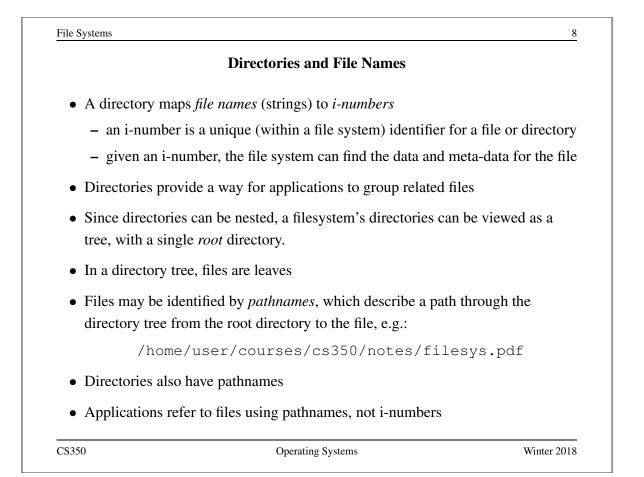

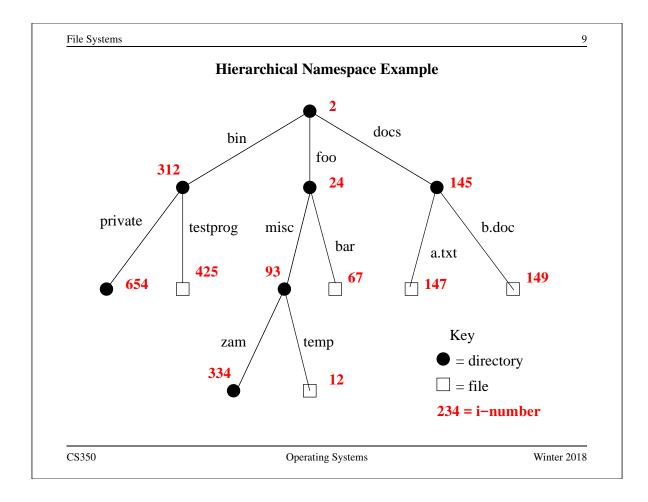

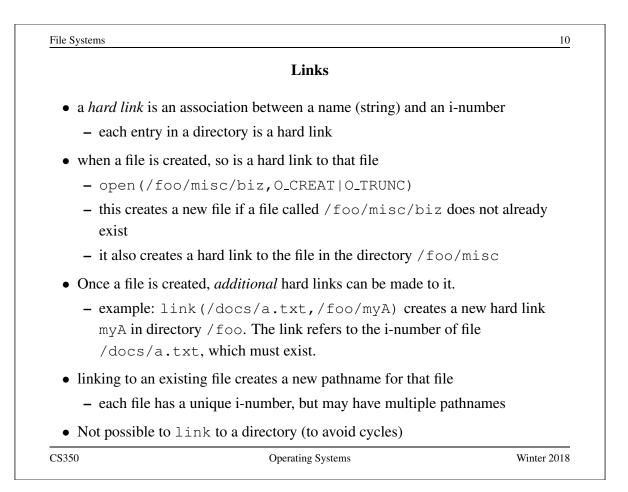

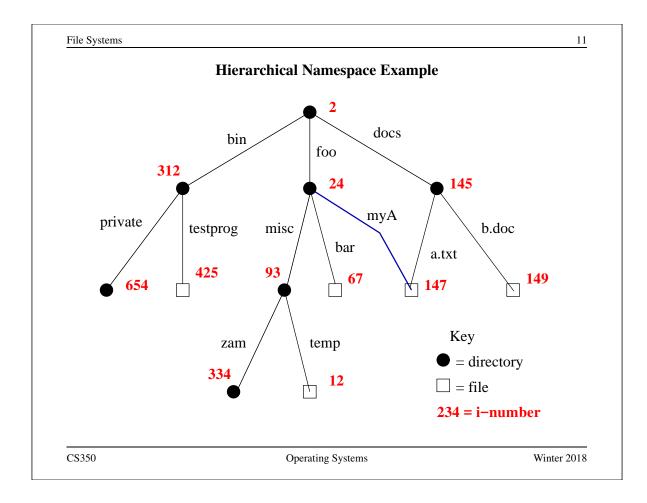

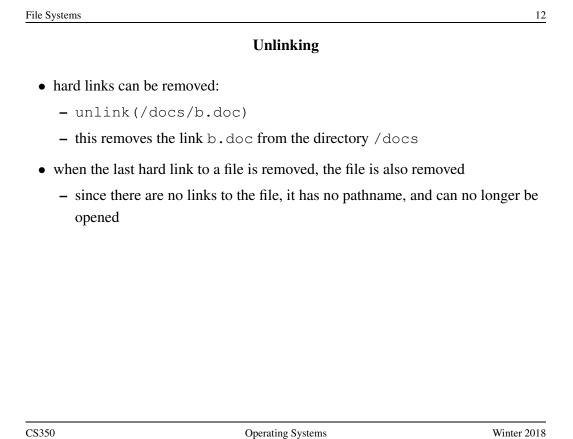

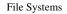

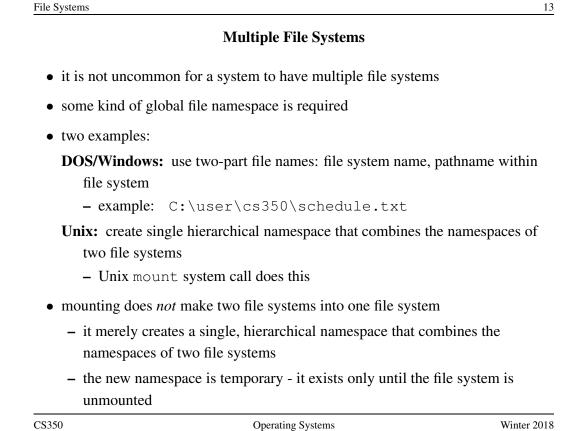

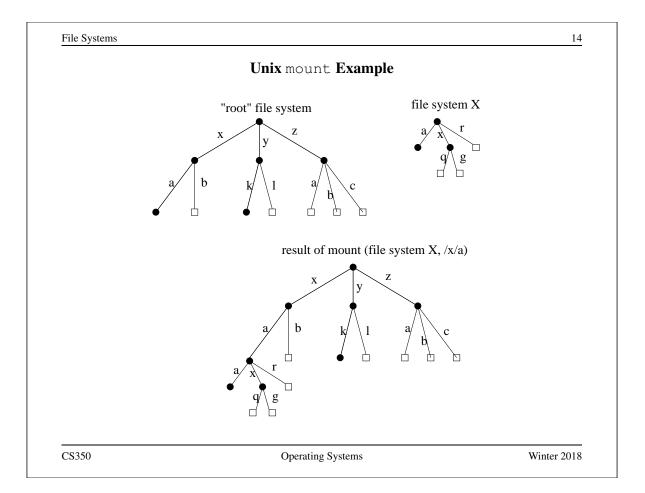

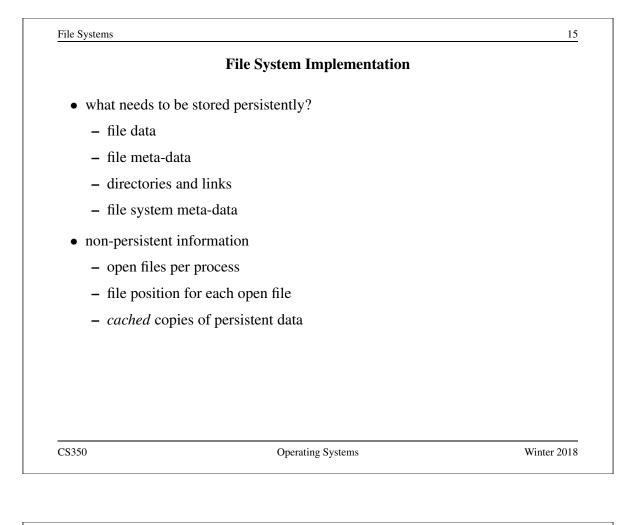

|                                        | File System Example                              |       |
|----------------------------------------|--------------------------------------------------|-------|
| • Use an extremely sm                  | nall disk as an example:                         |       |
| – 256 KB disk!                         |                                                  |       |
| – Most disks have                      | a sector size of 512 bytes                       |       |
| * Memory is usu                        | ally byte addressable                            |       |
| * Disk is usually                      | "sector addressable"                             |       |
| - 512 total sectors                    | on this disk                                     |       |
| • Group every 8 conse                  | cutive sectors into a block                      |       |
| - Better spatial loc                   | ality (fewer seeks)                              |       |
| – Reduces the num                      | ber of block pointers (we'll see what this means | soon) |
| – 4 KB block is a c                    | convenient size for demand paging                |       |
| <ul> <li>64 total blocks or</li> </ul> | n this disk                                      |       |

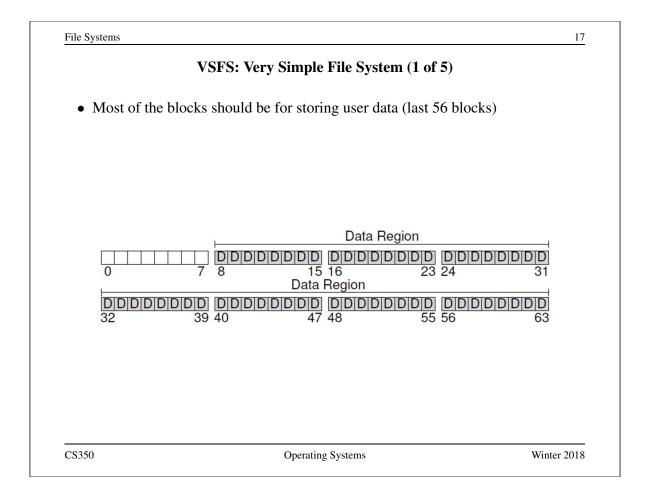

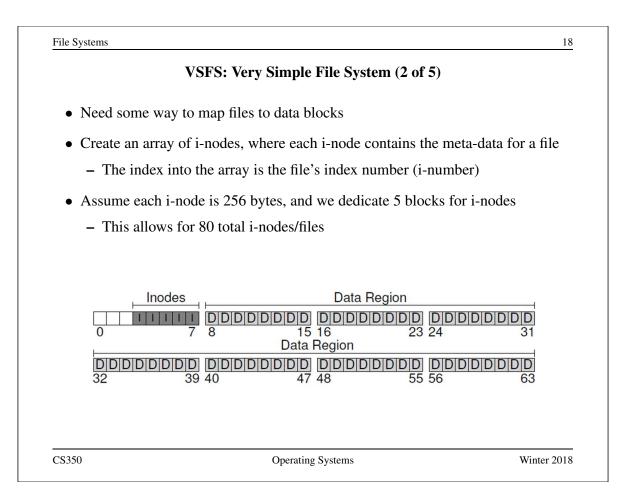

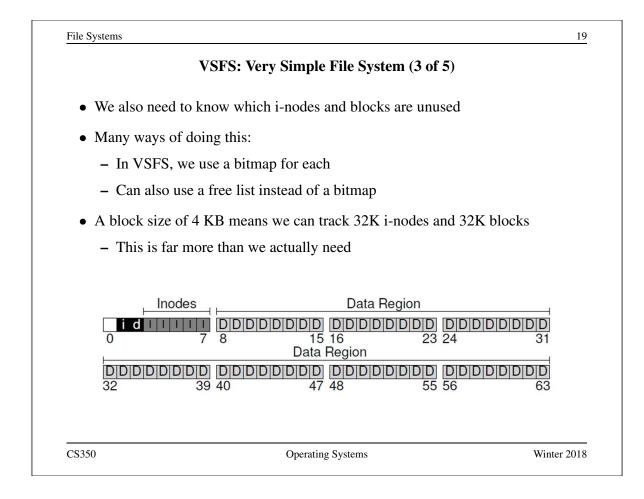

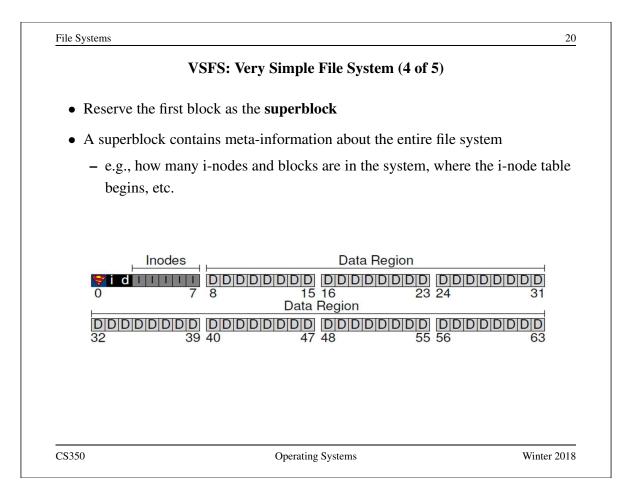

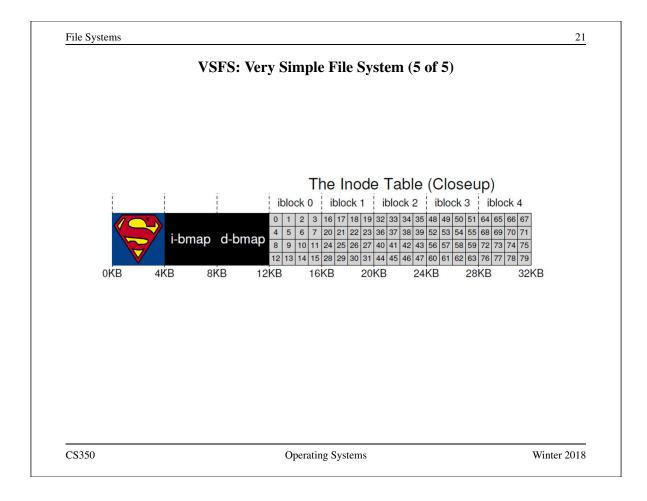

|                                                       | i-nodes                                                                               |  |
|-------------------------------------------------------|---------------------------------------------------------------------------------------|--|
| • An i-node is a <i>fixed s</i> small number of point | <i>tize</i> index structure that holds both file meta-data and a nters to data blocks |  |
| • i-node fields may inc                               | elude:                                                                                |  |
| – file type                                           |                                                                                       |  |
| – file permissions                                    |                                                                                       |  |
| – file length                                         |                                                                                       |  |
| – number of file blo                                  | ocks                                                                                  |  |
| – time of last file ad                                | ccess                                                                                 |  |
| – time of last i-nod                                  | e update, last file update                                                            |  |
| – number of hard li                                   | nks to this file                                                                      |  |
| <ul> <li>direct data block</li> </ul>                 | pointers                                                                              |  |
| – single, double, an                                  | d triple indirect data block pointers                                                 |  |

#### VSFS: i-node

- Assume disk blocks can be referenced based on a 4 byte address
  - $2^{32}$  blocks, 4 KB blocks
  - Maximum disk size is 16 TB
- In VSFS, an i-node is 256 bytes
  - Assume there is enough room for 12 direct pointers to blocks
  - Each pointer points to a different block for storing user data
  - Pointers are ordered: first pointer points to the first block in the file, etc.
- What is the maximum file size if we only have direct pointers?
  - 12 \* 4 KB = 48 KB
- Great for small files (which are common)
- Not so great if you want to store big files

CS350

Operating Systems

<text><section-header><list-item><list-item><list-item><list-item><list-item><list-item>

Winter 2018

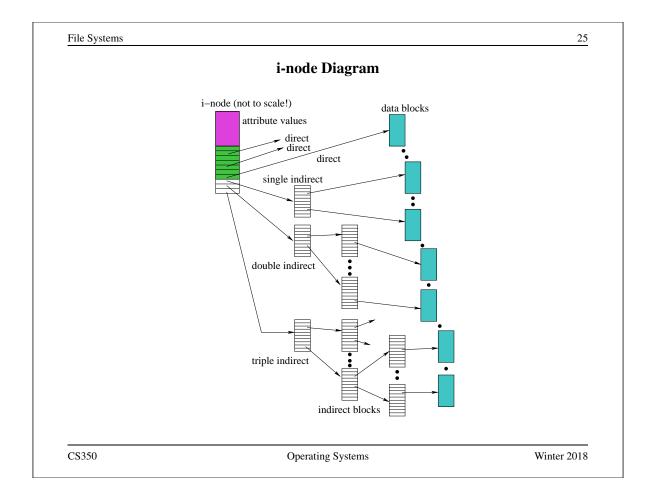

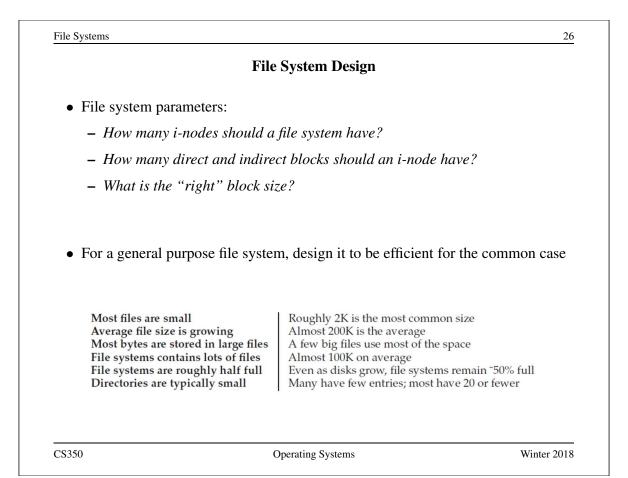

#### Directories

- Implemented as a special type of file.
- Directory file contains directory entries, each consisting of
  - a file name (component of a path name) and the corresponding i-number

| name   | i-number |
|--------|----------|
|        | 5        |
|        | 2        |
| foo    | 12       |
| bar    | 13       |
| foobar | 24       |

- Directory files can be read by application programs (e.g., 1s)
- Directory files are only updated by the kernel, in response to file system operations, e.g, create file, create link
- Application programs cannot write directly to directory files. (Why not?)

```
CS350
```

Operating Systems

```
Winter 2018
```

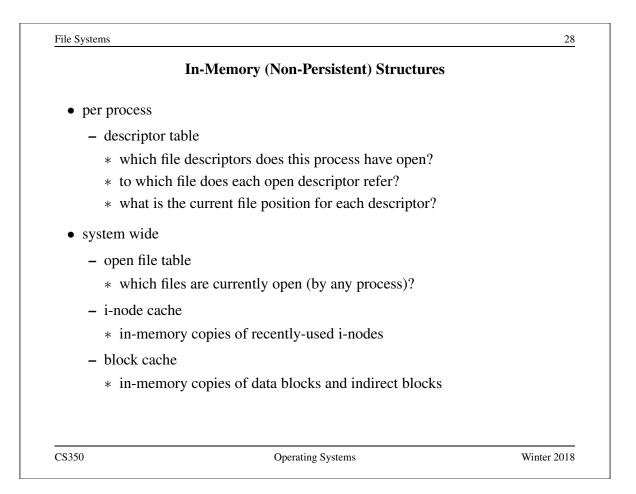

File Systems

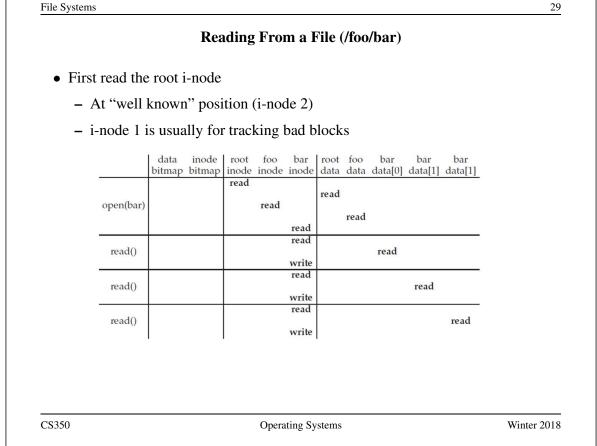

|            |       |                | Rea             | nding         | Fro          | m a I         | File (       | /foo | /bar)          |                |                |  |
|------------|-------|----------------|-----------------|---------------|--------------|---------------|--------------|------|----------------|----------------|----------------|--|
| • Read the | dire  | ectory         | inforn          | natio         | n froi       | n roo         | t            |      |                |                |                |  |
| – Find t   | he i  | -numt          | per for         | foo           |              |               |              |      |                |                |                |  |
| – Read     | the   | foo i-1        | node            |               |              |               |              |      |                |                |                |  |
| ×.         |       | data<br>bitmap | inode<br>bitmap | root<br>inode | foo<br>inode | bar<br>inode  | root<br>data |      | bar<br>data[0] | bar<br>data[1] | bar<br>data[1] |  |
| open       | (bar) |                |                 | read          | read         |               | read         |      |                |                |                |  |
|            |       |                |                 |               |              | read          |              | read |                |                |                |  |
| rea        | d()   |                |                 |               |              | read<br>write |              |      | read           |                |                |  |
| rea        | d()   |                |                 |               |              | read<br>write |              |      |                | read           |                |  |
| rea        | d()   |                |                 |               |              | read          |              |      |                |                | read           |  |
|            | I     | l.             |                 | I             |              |               | 1            |      |                |                |                |  |
|            |       |                |                 |               |              |               |              |      |                |                |                |  |
|            |       |                |                 |               |              |               |              |      |                |                |                |  |

File Systems 31 **Reading From a File (/foo/bar)** • Read the directory information from foo - Find the i-number for bar - Read the bar i-node data bar root foo bar bar inode root foo bar bitmap bitmap inode inode inode data data data[0] data[1] data[1] read read open(bar) read read read read read() read write read read() read write read read() read write CS350 Winter 2018 Operating Systems

|        |             |                | Rea             | ding          | Fro          | m a I         | File (       | /foo  | /bar)          |                |                |    |  |
|--------|-------------|----------------|-----------------|---------------|--------------|---------------|--------------|-------|----------------|----------------|----------------|----|--|
| • Perr | nission c   | heck (         | is the          | user          | allow        | ed to         | read         | l thi | s file?        | )              |                |    |  |
|        |             |                |                 |               |              |               |              |       |                |                |                |    |  |
| • Allo | ocate a fil | e desc         | riptor          | in the        | e per-       | -proc         | ess a        | esci  | ptor           | table          |                |    |  |
| • Incr | ement the   | e coun         | ter for         | this          | i-nur        | nber          | in th        | e gl  | obal c         | pen fi         | le tabl        | e  |  |
|        |             |                |                 |               |              |               |              |       |                | -              |                |    |  |
|        |             | data<br>bitmap | inode<br>bitmap | root<br>inode | foo<br>inode | bar<br>inode  | root<br>data |       | bar<br>data[0] | bar<br>data[1] | bar<br>data[1] | l, |  |
|        |             |                |                 | read          |              |               | read         |       |                |                |                | -  |  |
|        | open(bar)   |                |                 |               | read         |               |              | read  |                |                |                |    |  |
|        |             |                |                 |               |              | read          |              | read  |                |                |                | _  |  |
|        | read()      |                |                 |               |              | read          |              |       | read           |                |                |    |  |
|        |             |                |                 |               |              | write<br>read |              |       |                |                |                | -  |  |
|        | read()      |                |                 |               |              |               |              |       |                | read           |                |    |  |
|        | -           |                |                 |               |              | write<br>read |              |       |                |                |                | -  |  |
|        | read()      |                |                 |               |              | write         |              |       |                |                | read           |    |  |
|        |             | L              |                 | I             |              |               | L.           |       |                |                |                |    |  |
|        |             |                |                 |               |              |               |              |       |                |                |                |    |  |
|        |             |                |                 |               |              |               |              |       |                |                |                |    |  |
|        |             |                |                 |               |              |               |              |       |                |                |                |    |  |

#### **Reading From a File (/foo/bar)**

- Find the block using a direct/indirect pointer and read the data
- Update the i-node with a new access time
- Update the file position in the per-process descriptor table
- Closing a file deallocates the file descriptor and decrements the counter for this i-number in the global open file table

|     |           | data   | inode<br>bitmap |      |       |         | root  |      | bar     | bar<br>data[1] | bar     |            |
|-----|-----------|--------|-----------------|------|-------|---------|-------|------|---------|----------------|---------|------------|
|     | 2         | bitmap | bitmap          | read | inode | inode   | data  | data | data[0] | data[1]        | data[1] |            |
|     | open(bar) |        |                 |      | read  |         | read  |      |         |                |         |            |
|     |           |        |                 |      |       | read    |       | read |         |                |         |            |
|     | read()    |        |                 |      |       | read    |       |      | read    |                |         |            |
|     | icuu()    |        |                 |      |       | write   |       |      | read    |                |         |            |
|     | read()    |        |                 |      |       | read    |       |      |         | read           |         |            |
|     |           |        |                 |      |       | write   |       |      |         |                |         |            |
|     | read()    |        |                 |      |       | read    |       |      |         |                | read    |            |
|     | Tenno     |        |                 |      |       | write   |       |      |         |                |         |            |
| 350 |           |        |                 |      | Opera | ting Sy | stems |      |         |                |         | Winter 201 |
|     |           |        |                 |      |       |         |       |      |         |                |         |            |

|   |            |               | ſ      | 1    |       | TH.           | ( <b>I£</b> - | /h. a.c.` | `       |         |         |  |
|---|------------|---------------|--------|------|-------|---------------|---------------|-----------|---------|---------|---------|--|
|   |            |               | C      | reat | ing a | File          | (/100         | /bar      | )       |         |         |  |
|   |            |               |        |      |       |               |               |           |         |         |         |  |
|   |            | data          | inode  | root | foo   |               | root          | foo       | bar     | bar     | bar     |  |
| - |            | bitmap        | bitmap | read | inode | inode         | data          | data      | data[0] | data[1] | data[1] |  |
|   |            |               |        |      |       |               | read          |           |         |         |         |  |
|   |            |               |        |      | read  |               |               | read      |         |         |         |  |
|   | create     |               | read   |      |       |               |               | Icau      |         |         |         |  |
|   | (/foo/bar) |               | write  |      |       |               |               |           |         |         |         |  |
|   |            |               |        |      |       | read          |               | write     |         |         |         |  |
|   |            |               |        |      |       | write         |               |           |         |         |         |  |
| - |            |               |        |      | write | read          |               |           |         |         |         |  |
|   |            | read          |        |      |       | Icau          |               |           |         |         |         |  |
|   | write()    | write         |        |      |       |               |               |           | write   |         |         |  |
|   |            |               |        |      |       | write         |               |           | write   |         |         |  |
|   |            | 1             |        |      |       | read          |               |           |         |         | 2       |  |
|   | write()    | read<br>write |        |      |       |               |               |           |         |         |         |  |
|   | V          |               |        |      |       |               |               |           |         | write   |         |  |
| - |            |               |        |      |       | write<br>read |               |           |         |         |         |  |
|   |            | read          |        |      |       | Icuu          |               |           |         |         |         |  |
|   | write()    | write         |        |      |       |               |               |           |         |         | write   |  |
|   |            |               |        |      |       | write         |               |           |         |         | write   |  |
|   |            |               |        |      |       |               |               |           |         |         |         |  |
|   |            |               |        |      |       |               |               |           |         |         |         |  |

#### Problems Caused by Failures

- a single logical file system operation may require several disk I/O operations
- example: deleting a file
  - remove entry from directory
  - remove file index (i-node) from i-node table
  - mark file's data blocks free in free space index
- what if, because of a failure, some but not all of these changes are reflected on the disk?
  - system failure will destroy in-memory file system structures
  - persistent structures should be *crash consistent*, i.e., should be consistent when system restarts after a failure

CS350

Operating Systems

Winter 2018

| ency checkers (e.g., Unix fsck in Berkeley FFS, Linux<br>fore normal operations resume<br>epair inconsistent file system data structures, e.g.:<br>ory entry<br>not marked as free |
|----------------------------------------------------------------------------------------------------|
| epair inconsistent file system data structures, e.g.:<br>ory entry                                                                                                    |
| bry entry                                                                                                    |
|                                                                                                    |
| NTFS, Linux ext3)                                                                                                    |
| eta-data changes in a journal (log), so that sequences of en to disk in a single operation                                                                                         |
| een journaled, update the disk data structures                                                                                                    |
| ournaled updates in case they were not done before the                                                                                                    |
|                                                                                                    |